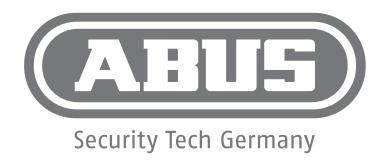

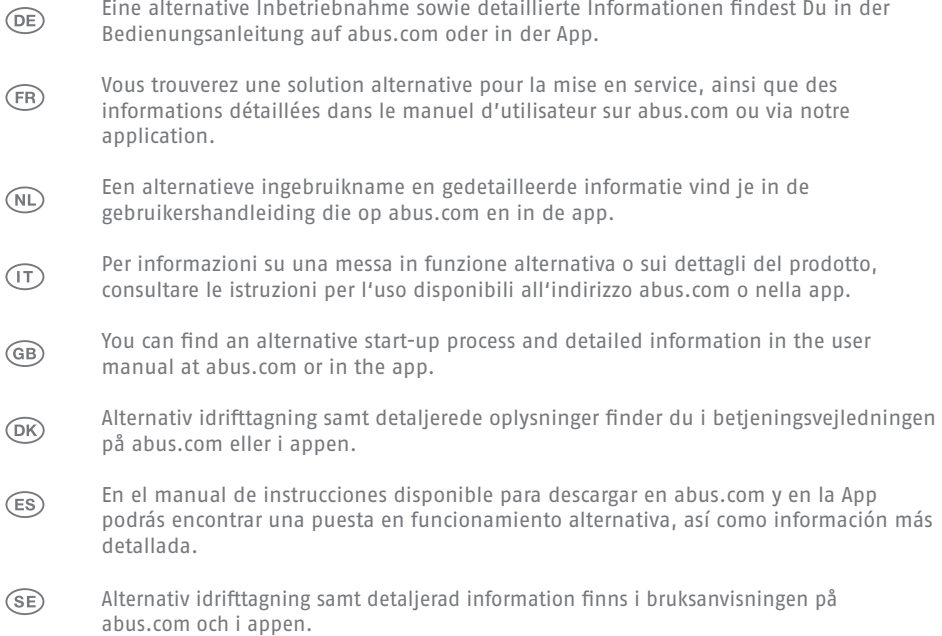

## **FUSG35010A**

**abus.com**

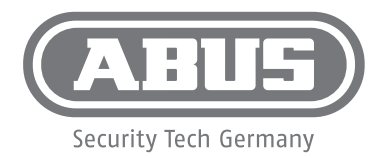

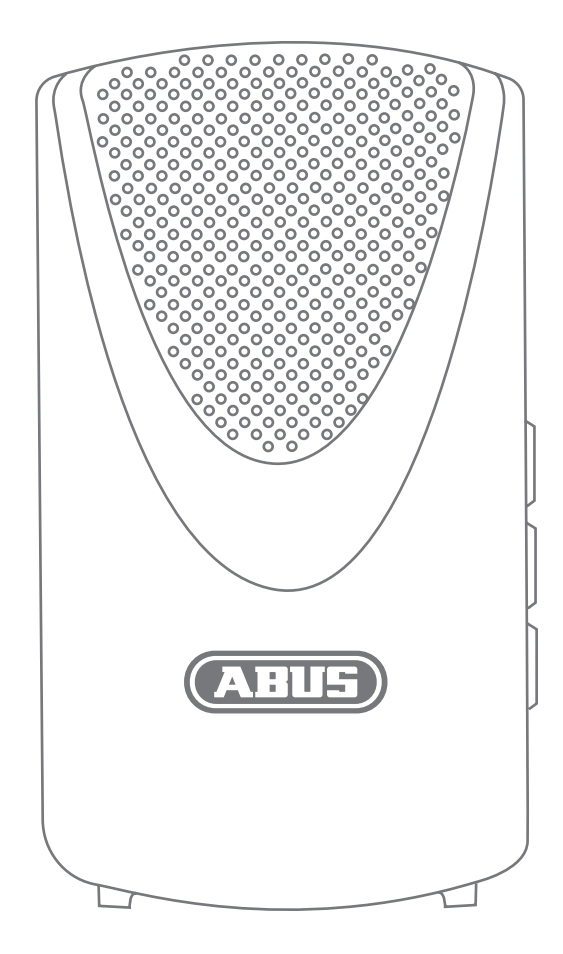

## **FUSG35010A**

**abus.com**

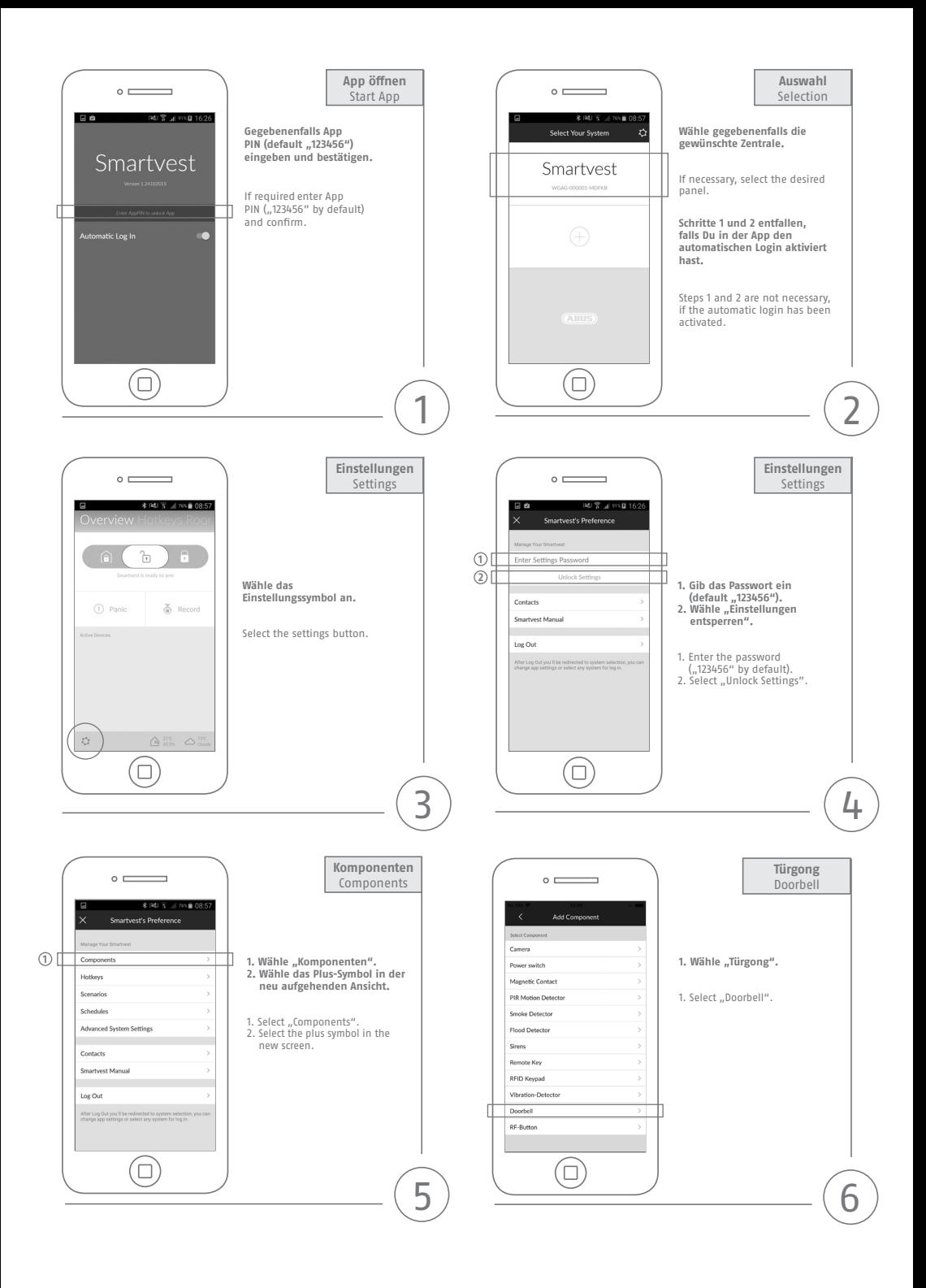

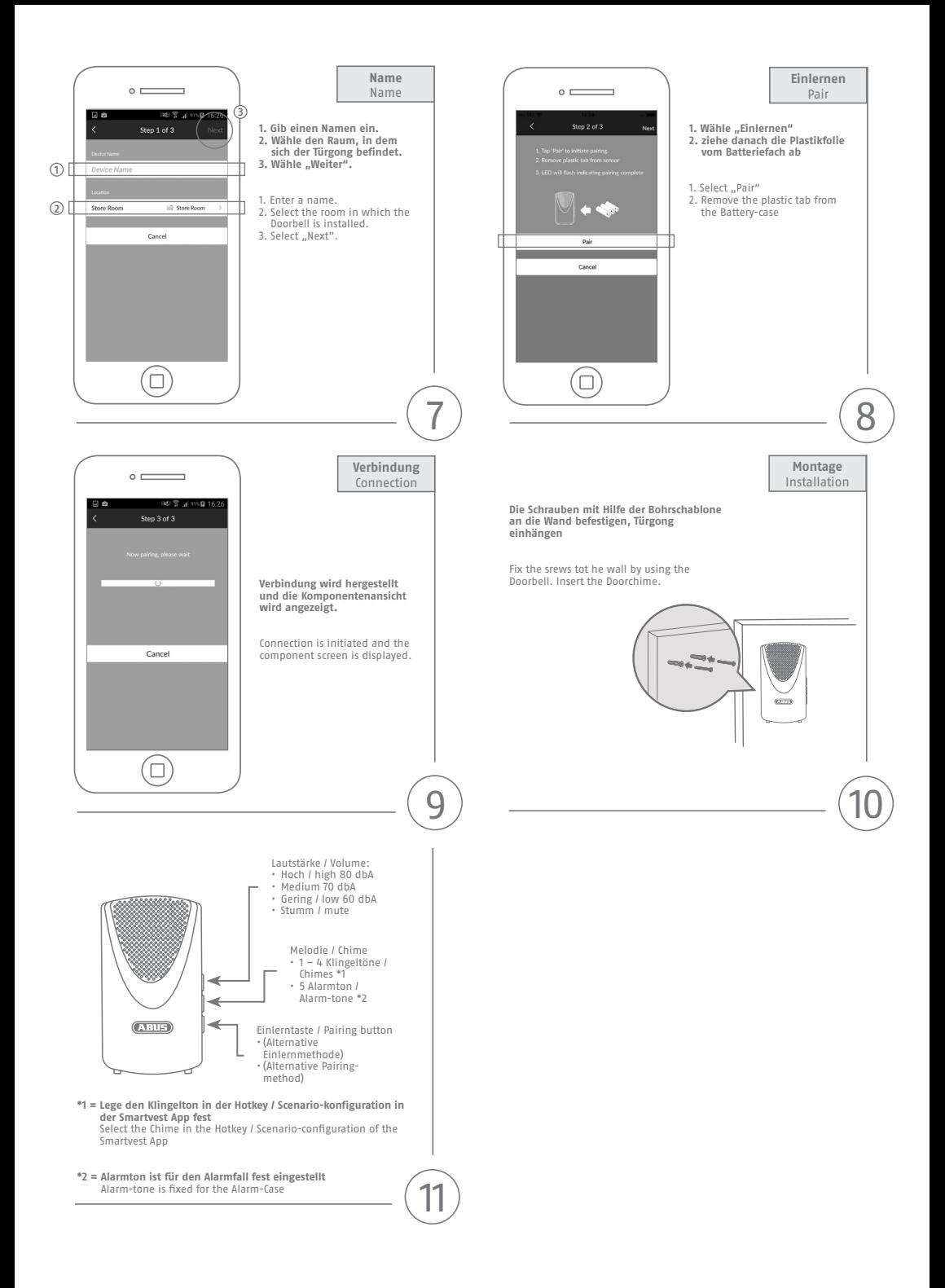